## ПРЕДОСТАВЛЕНИЕ ЕЖЕМЕСЯЧНОЙ ВЫПЛАТЫ В СВЯЗИ С РОЖДЕНИЕМ (УСЫНОВЛЕНИЕМ) ПЕРВОГО РЕБЕНКА С 1 ЯНВАРЯ 2018Г. Кто имеет право Женщины, являющиеся гражданами Российской Федерации, на получение постоянно проживающие на территории Российской Федера выплаты? ции, в случае если ребенок (родной, усыновленный) рожден начиная с 1 января 2018 года, является гражданином Российс кой Федерации. *В отдельных случаях отец ребенка (усыновитель), опекун ребенка.* В размере прожиточного минимума для детей, установлен Каков размер ного в Республике Коми за второй квартал года, предшествую выплаты? щего году обращения за назначением выплаты. *Справочно: в Республике Коми за II квартал 2017 г. вели чина прожиточного минимума для детей в среднем состав ляла 12 487 руб.* Каково условие Размер среднедушевого дохода семьи не превышает 1,5 получения вып кратную величину прожиточного минимума трудоспособного латы? населения, установленную в Республике Коми за второй квар тал года, предшествующего году обращения за назначением выплаты. *Справочно: в Республике Коми за II квартал 2017г. вели чина прожиточного минимума для трудоспособного насе ления в среднем составляла 13 276 руб.* Выплата назначается на один год. По истечении этого срока Каков срок предоставления заявителю нужно подать новое заявление о назначении вып выплаты? латы, а также представлить документы (сведения), необходи мые для назначения выплаты. Заявление о назначении выплаты может быть подано в Есть ли особые любое время в течение полутора лет со дня рождения перво • условия? го ребенка (родного, усыновленного). *Если заявление подано не позднее шести месяцев со дня рождения ребенка, выплата осуществляется со дня рож дения ребенка. В остальных случаях выплата осуществля ется со дня обращения за ее назначением.* Паспорт гражданина Российской Федерации заявителя; Какие документы нужны? свидетельство о рождении (усыновлении) ребенка; документы, подтверждающие доходы отца и матери ребен ка за последние 12 месяцев; информацию о счете в российской кредитной организации (банке) для перечесления выплаты. *В отдельных случаях могут потребоваться дополнитель ные документы.*Æ H Куда обращаться

Согласно Федеральному закону от 28.12.2017 г. № 418-ФЗ «О ежемесячных выплатах семьям, имеющим детей»

за получением выплаты?

Центр по предоставлению государственных услуг в сфе ре социальной защиты населения по месту жительства;

многофункциональный центр по месту жительства .

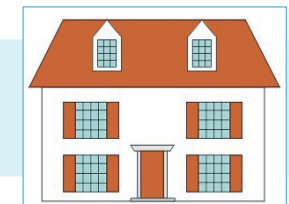

За более подробной информацией необходимо обращаться в центр по предоставлению государствен ных услуг в сфере социальной защиты населения по месту жительства.